ZWANG\_EGF\_PERSISTENTLY\_UP

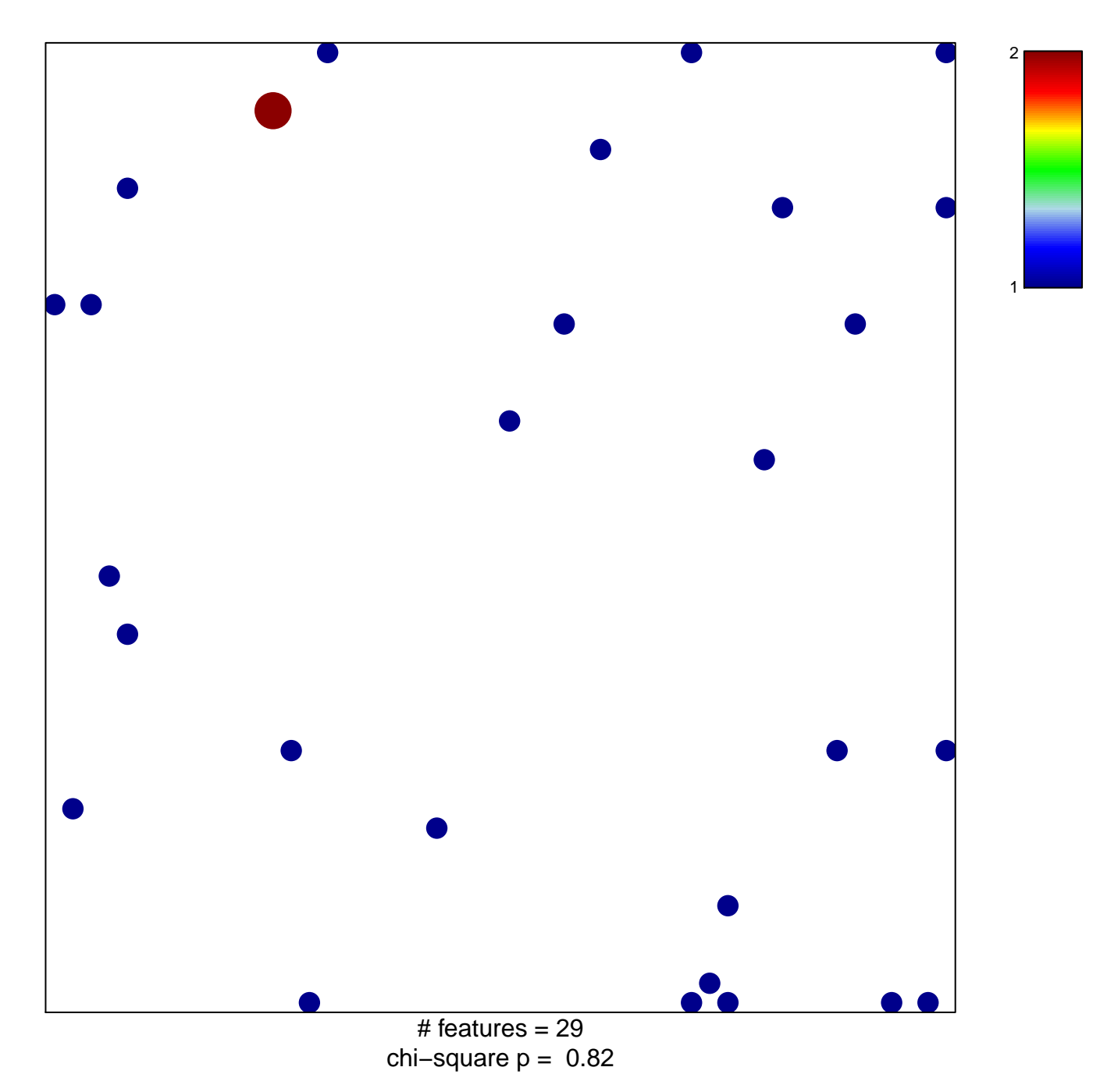

## **ZWANG\_EGF\_PERSISTENTLY\_UP**

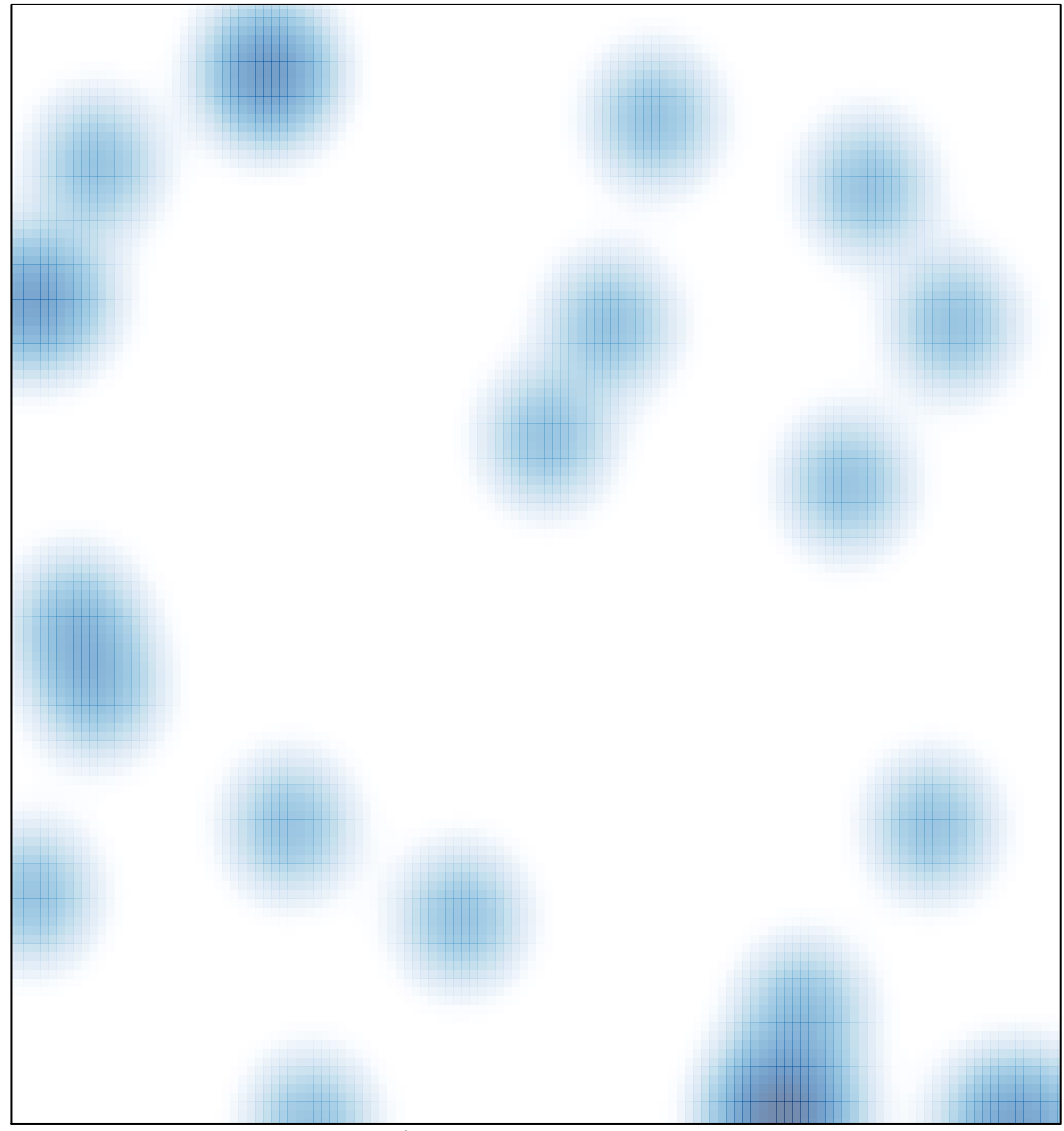

# features =  $29$ , max =  $2$